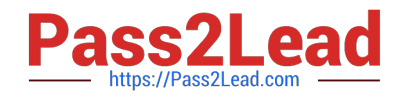

# **P\_S4FIN\_1610Q&As**

SAP Certified Application Professional - Financials in SAP S/4HANA 1610 for SAP ERP Finance Experts

## **Pass SAP P\_S4FIN\_1610 Exam with 100% Guarantee**

Free Download Real Questions & Answers **PDF** and **VCE** file from:

**https://www.pass2lead.com/p\_s4fin\_1610.html**

### 100% Passing Guarantee 100% Money Back Assurance

Following Questions and Answers are all new published by SAP Official Exam Center

**Colonization** Download After Purchase

- **@ 100% Money Back Guarantee**
- **63 365 Days Free Update**
- 800,000+ Satisfied Customers

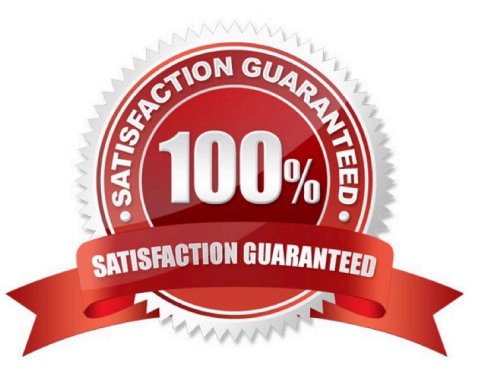

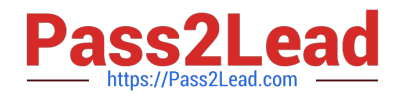

#### **QUESTION 1**

You use document splitting and post an incoming invoice via a cost center to segment.

You then use the Manual Reposting 01 Costa (KB11N) transaction to Repost the expense to segment B.

What happens to the segment assigned to the supplier line item in the original invoice posting?

Response:

A. The open item is assigned to segment B through reclassification at month end.

B. The open item is assigned to segment B when the invoice is paid.

C. The open item is assigned to segment B automatically with the CO reposting.

D. The open item remains on segment A.

Correct Answer: D

#### **QUESTION 2**

Where do you assign the customer and vendor account groups when preparing for integration with the

business partner (BP)?

Note: There are 2 correct answers to this question.

Response:

- A. BP grouping
- B. BP role
- C. BP category
- D. BP role group

#### **QUESTION 3**

Which of the following options in SAP S/4HANA 1709 is only possible in costing-based CO-PA and NOT in accountbased CO-PA?

Response:

- A. Cost of goods sold (COGS) split per cost component.
- B. Manual postings.

Correct Answer: AB

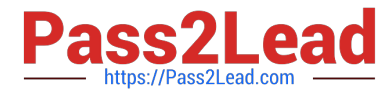

- C. Production variance split per variance category.
- D. Sales order entry postings.

Correct Answer: B

#### **QUESTION 4**

What are planning level and planning group used for in SAP Cash Management?

Note: There are 2 correct answers to this question.

Response:

A. - Planning level is used to differentiate between strategic, business, and operational plan.

-Planning group is used to group assets by order of liquidity: petty cash, bank, AR/AP, investments, etc.

B. - Planning group is used to group customers and vendors to enable accurate forecast.

-Planning level is used to control displays in SAP Cash Management and to differentiate between noted item, purchase order, bank account, etc.

C. - Planning level is used in the company code data of the business partner to control accounts receivable and accounts payable in SAP Cash Management.

-Planning group is used in the G/L account data to enable the liquidity forecast.

D. Planning level and planning group are used in the configuration of the grouping structure, which enables you to group bank and subledger accounts together in the cash position or the liquidity forecast.

Correct Answer: BD

#### **QUESTION 5**

You are migrating from classic Asset Accounting to new Asset Accounting as part of your SAP S/4HANA migration. Yon have created an additional depreciation area for group currency under the chart of depredation.

What are the critical steps for fixed assets?

Note: There are 3 correct answers to this question.

Response:

A. Update G/L accounts for the new depreciation area for the chart of depreciation.

B. Update the depredation key for the new depreciation area.

C. Manually recalculate depreciation for the new depreciation area.

D. Activate the new depreciation areas for asset classes under the chart of depreciation.

E. Activate the new depreciation areas for the individual assets for the respective company codes.

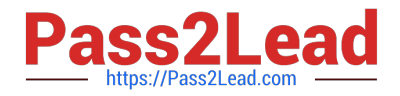

Correct Answer: ACD

#### **QUESTION 6**

What can you do in the extension ledgers configuration?

Please choose the correct answer.

Response:

A. You can manually create a new ledger group that contains an extension ledger.

B. You can assign a freely defined currency to an extension ledger.

C. You can link an accounting principle to a ledger group that contains an extension ledger.

D. You can create an extension ledger for which the underlying ledger is an extension ledger.

Correct Answer: C

#### **QUESTION 7**

What is One Exposure from Operations? Response:

A. It is an SAP Fiori app that shows all the exposures of the company to foreign currency risk and interest risk.

B. It is an ABAP report that shows the risk if the liquidity of the company will NOT meet short-term financial demands with the current business Operation.

C. It is a central data storage location that integrates data from Treasury and Risk Management, Cash and Liquidity Management Contract Accounting, and Financial Operations.

D. it is a standalone SAP NetWeaver system that handles Cash Operations integration.

Correct Answer: C

#### **QUESTION 8**

What do you manage within cash operations of SAP Cash Management?

Note: There are 2 correct answers to this question.

Response:

- A. Bank risk analysis and risk mitigation
- B. Hedging and hedging contracts
- C. Credit limits for customer accounts
- D. Daily cash position, deficits, and surpluses

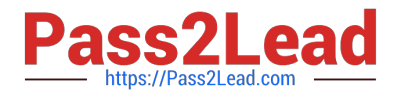

Correct Answer: AD

#### **QUESTION 9**

How does the Near-Zero Downtime method minimize the downtime of the productive SAP system during migration?

Response:

- A. The data from previous years is archived.
- B. SQL database commands are used to accelerate the migration
- C. A clone of the productive system is used.
- D. Optimized data compression is used to minimize the data volume.

Correct Answer: C

#### **QUESTION 10**

If a customer decides to deploy SAP S/4HANA Cloud instead of SAP S/4HANA on premise, what distinct

benefits will the customer gain?

Note: There are 3 correct answers to this question.

Response:

- A. Personalization through self-service configuration
- B. Automatic updates every 3 months
- C. Faster initial implementation
- D. Seamless adoption of the existing processes
- E. Higher degree of customization

Correct Answer: BCD

#### **QUESTION 11**

Your customer creates full balance sheets on profit center level. You transfer costs between cost centers within the company code and the profit center changes. Which accounts are displayed in the G/L view?

Response:

- A. G/L account defined in reconciliation ledger Zero-balance clearing account
- B. Original cost account Zero-balance clearing account

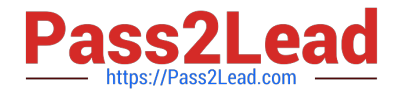

- C. G/L account defined in real-time-integration CO-Fl Original cost account
- D. G/L account defined in real-time-integration CO-Fl Zero-balance clearing account

Correct Answer: B

#### **QUESTION 12**

There are 8 customer-specific charts of depreciation in the client that area assigned to 22 active company codes, as required Additionally, there are 7 reference and unused.

How many you charts of depreciation do you migrate?

Response: A. 7 B. 8 C. 15 D. 22 Correct Answer: B

#### **QUESTION 13**

Which actions will dose a dispute case created for a short payment?

Note: There are 2 correct answers to this question.

Response:

- A. Running the automatic write-off program.
- B. Posting a credit memo for only cash discount amount.
- C. Running the auto-confirm dispute case program.
- D. Receiving a payment for the open amount.

Correct Answer: AD

#### **QUESTION 14**

How do you compensate for the technical clearing account NOT balancing in all accounting principles with

the accounts approach for parallel valuation?

Please choose the correct answer.

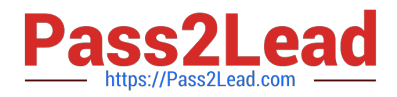

#### Response:

- A. By running the monthly depreciation posting
- B. By running the periodic acquisition and production cost posting
- C. By entering manual corrective clearing transfer postings
- D. By maintaining the offset account in the asset account determination

Correct Answer: D

#### **QUESTION 15**

Your customer wants a new ERP solution and is looking at the SAP S/4HANA software. The customer has a skilled inhouse IT team that they want to upskill and keep moving the forwoard. They want maintain a filly customizable solution without completely disrupting their current processes.

Which SAP S/4HANA solution will you propose?

Response:

- A. Private cloud
- B. On-premise
- C. Hybrid
- D. Public cloud
- Correct Answer: B

[P\\_S4FIN\\_1610 PDF Dumps](https://www.pass2lead.com/p_s4fin_1610.html) [P\\_S4FIN\\_1610 VCE Dumps](https://www.pass2lead.com/p_s4fin_1610.html) [P\\_S4FIN\\_1610 Study Guide](https://www.pass2lead.com/p_s4fin_1610.html)